# **AERO-VISTA Ground Station Radiocommunications**

Michael Gutierrez California Institute of Technology

### Maximilian Riccioli University of Texas at Austin

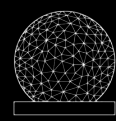

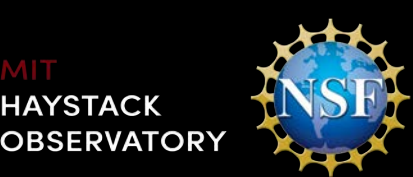

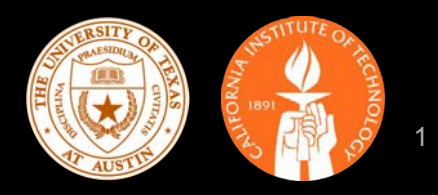

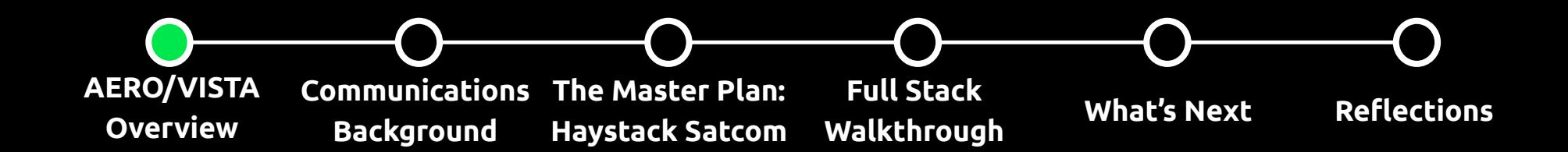

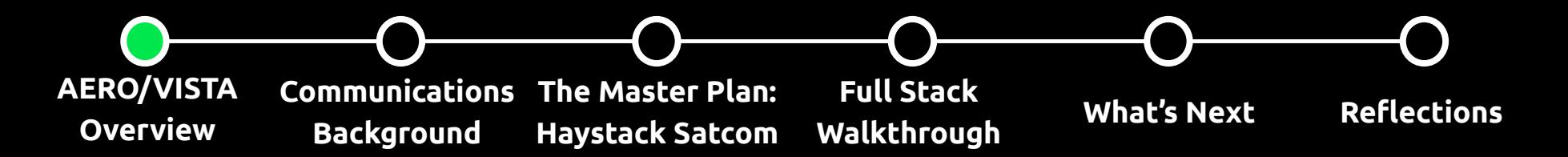

**Crazy things happen when high-energy solar radiation finds its way to the poles!**

 $\bullet$  Lots of <u>electric</u> charge + a strong <u>magnetic</u> field =  $\sqrt{2\pi}$ 

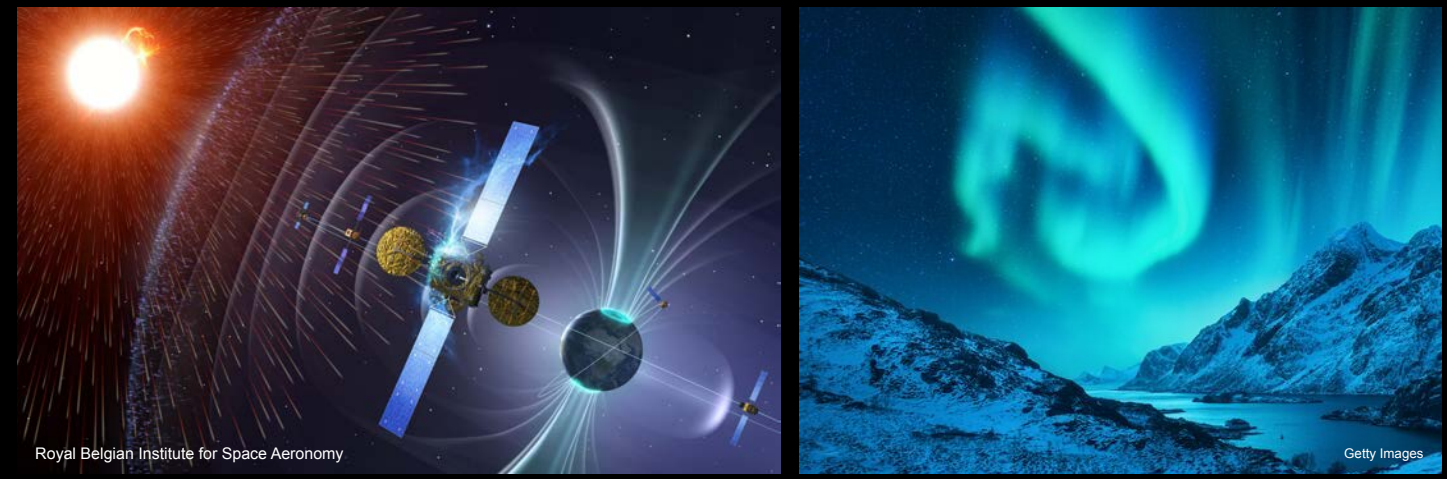

### **Visible Light**

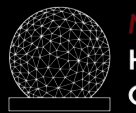

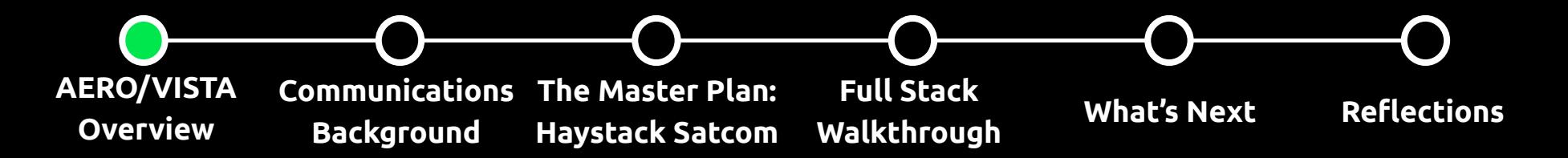

**Crazy things happen when high-energy solar radiation finds its way to the poles!**

 $\bullet$  Lots of <u>electric</u> charge + a strong <u>magnetic</u> field =  $\sqrt{4}$ 

equency(kHz)

400

800

Frequency (kHz)<br> $\frac{8}{3}$   $\frac{8}{3}$   $\frac{8}{3}$ 

00:15

**Geotail SEA** 

South Pole Station

00:30

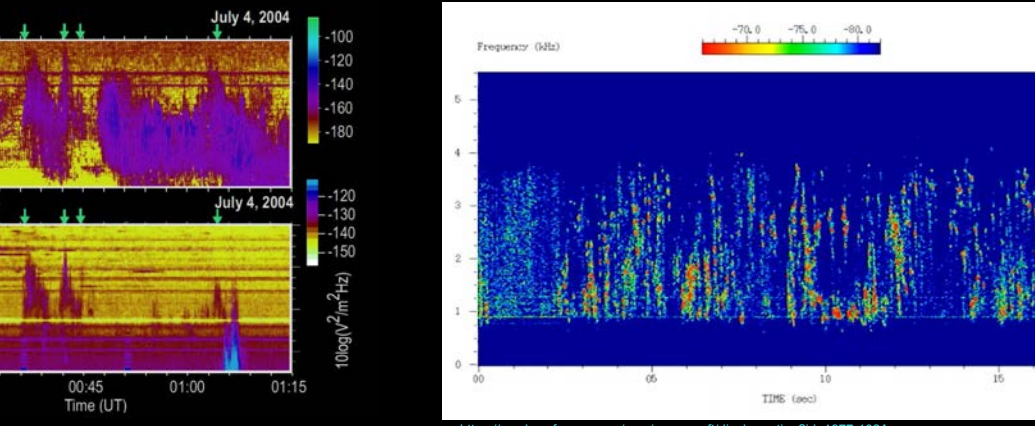

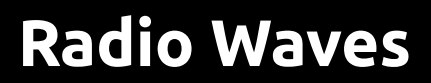

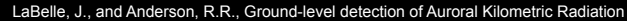

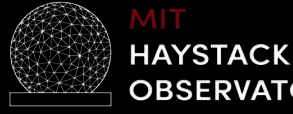

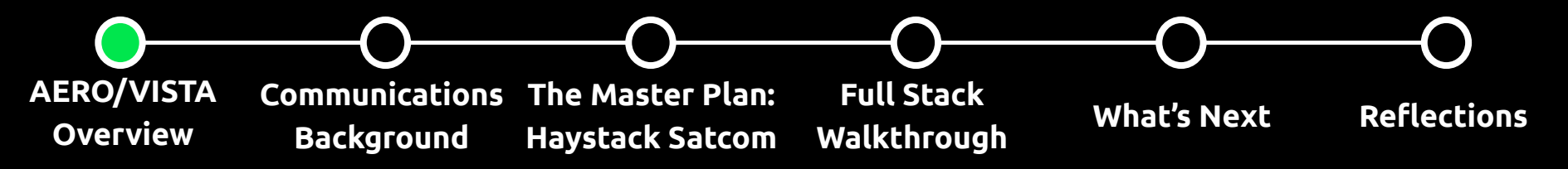

### **How to study these phenomena?**

- What do these radio waves look like, and where do they come from?
- How do we observe them through the kilometer-wave-opaque atmosphere?

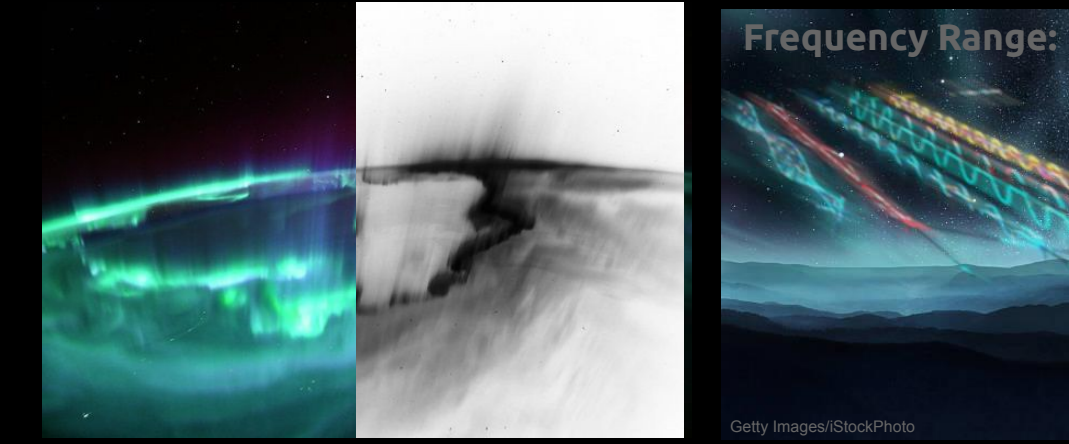

<https://astronomy.com/news/2021/11/recent-aurora-captured-from-iss>

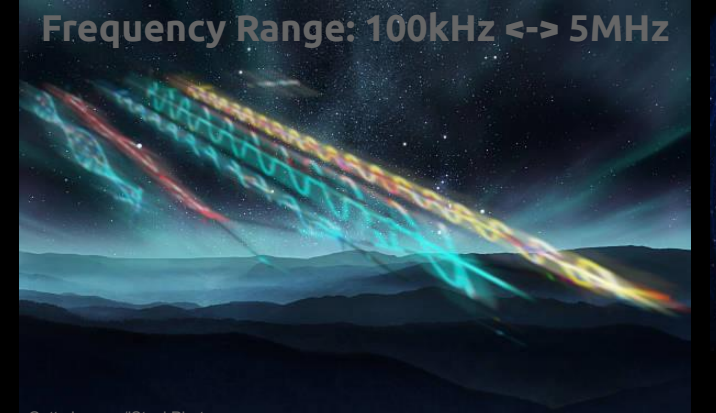

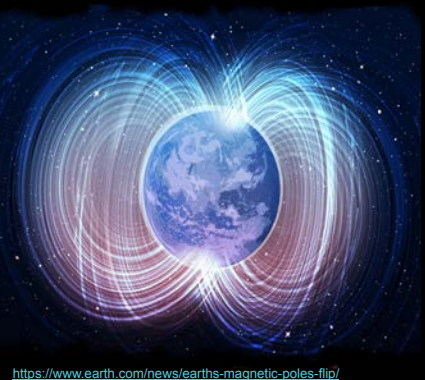

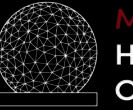

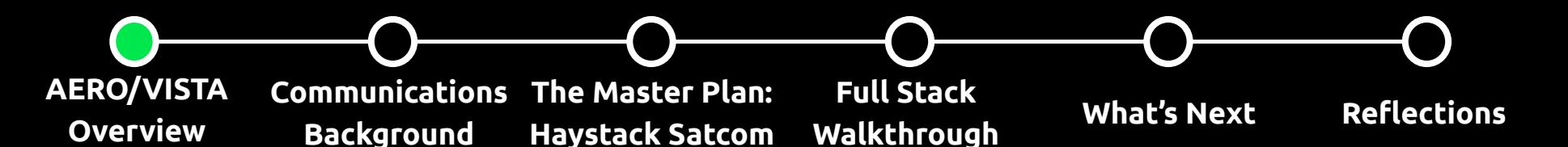

### **Radio waves, antennas, electromagnetism, oh my!**

- Satellites above the ionosphere can get us physical access
- We still need to think in 3D to design the optimal science gear

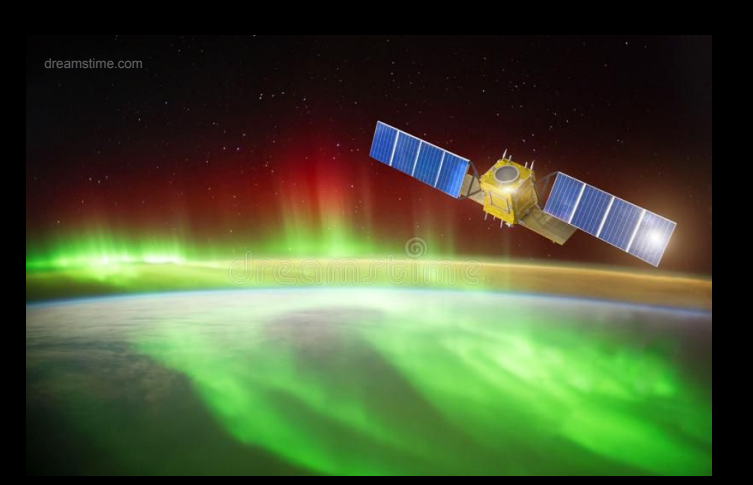

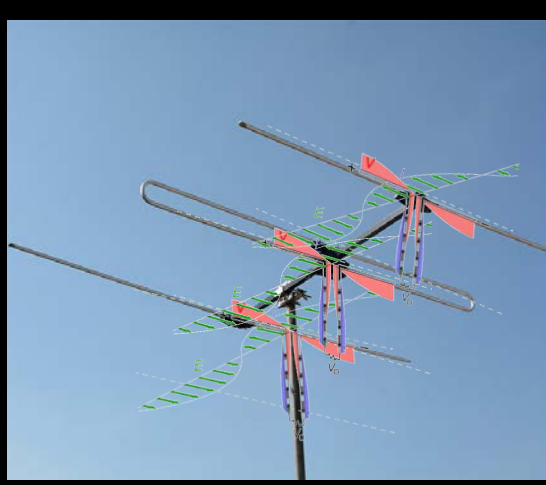

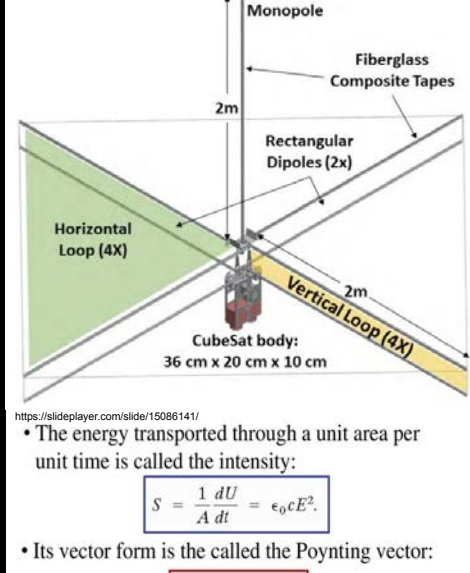

Slide from Mary Knapp AERO-VISTA presentation 2021

$$
\boxed{\vec{S} \ = \ \frac{1}{\mu_0} \, (\vec{E} \times \vec{B}).}
$$

**Dipole/loop antenna = 1 dimension of data Vector sensor antenna = 6 dimensions of data** 

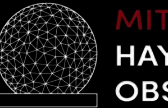

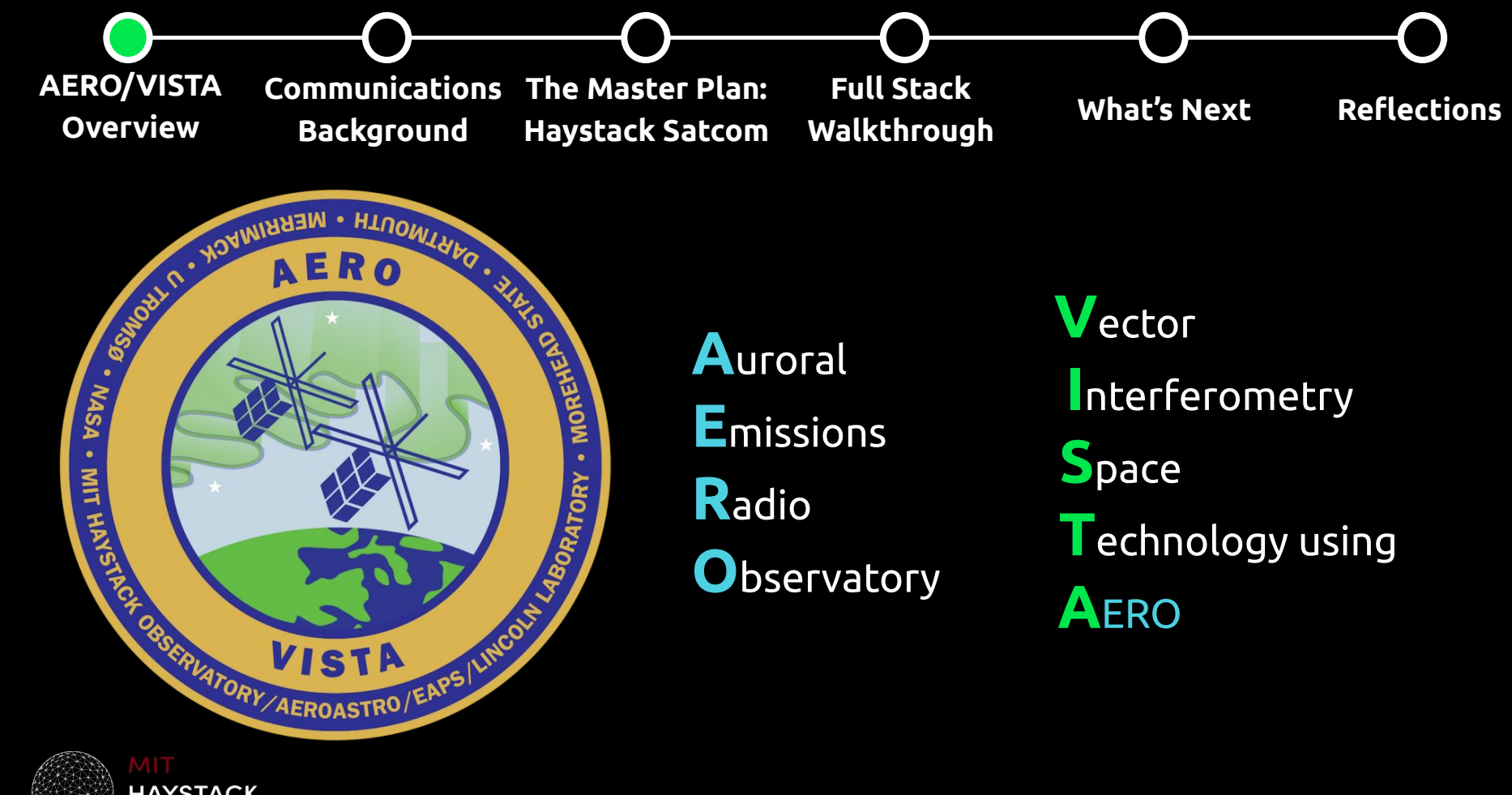

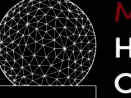

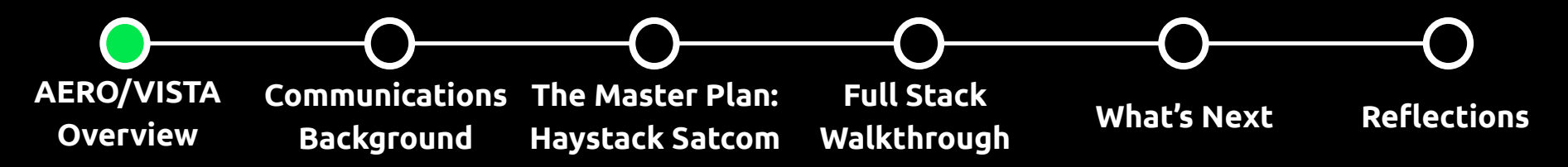

### **The spacecraft**

● Twin 6U CubeSats to more-than-double the data output with interferometry

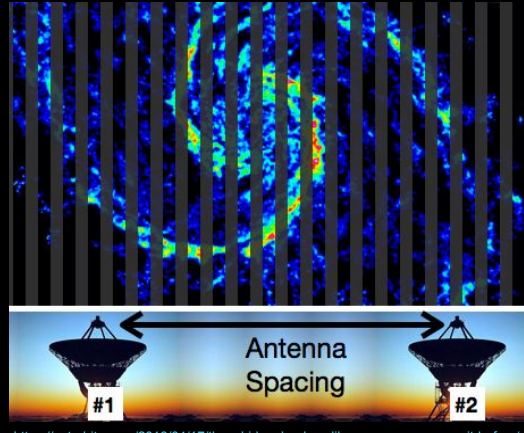

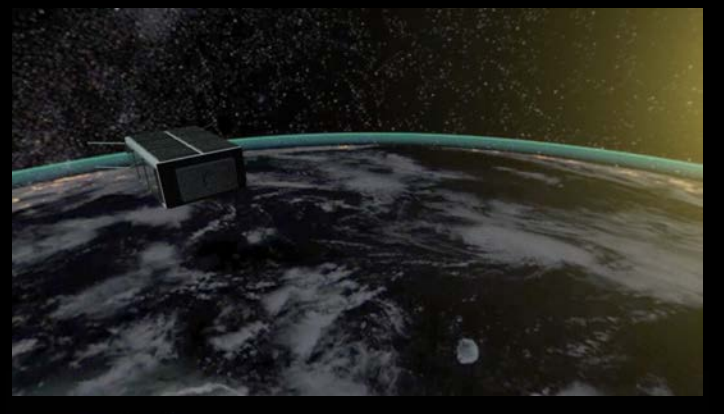

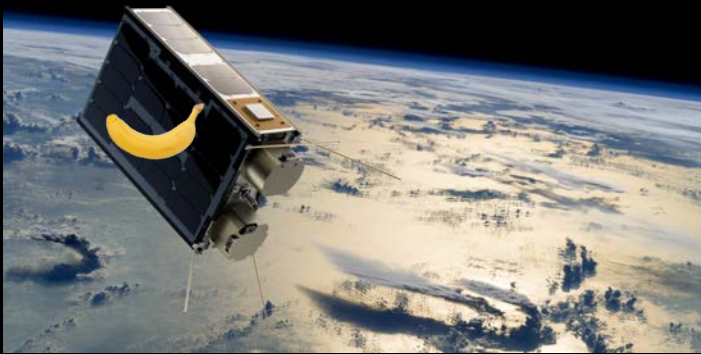

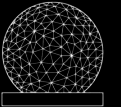

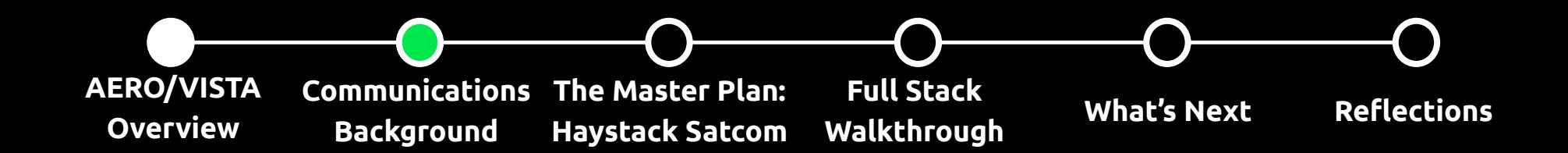

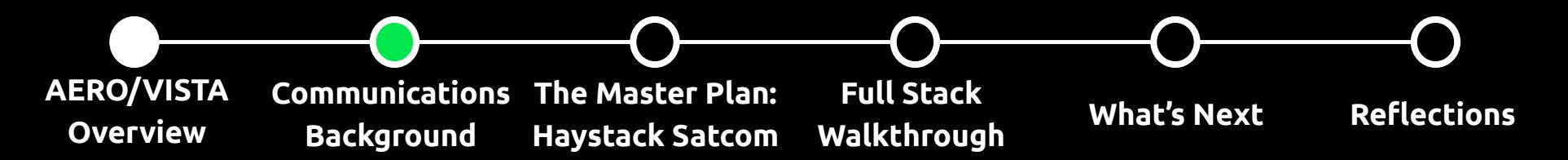

**OBJECTIVE #1:** We need to talk to the spacecraft.

- Uplink (data to sat): Pings, commands, data acknowledgements
- Downlink (data from sat): Health/status telemetry, experiment data, command acknowledgements

#### **SOLUTION:** Use a ground station:

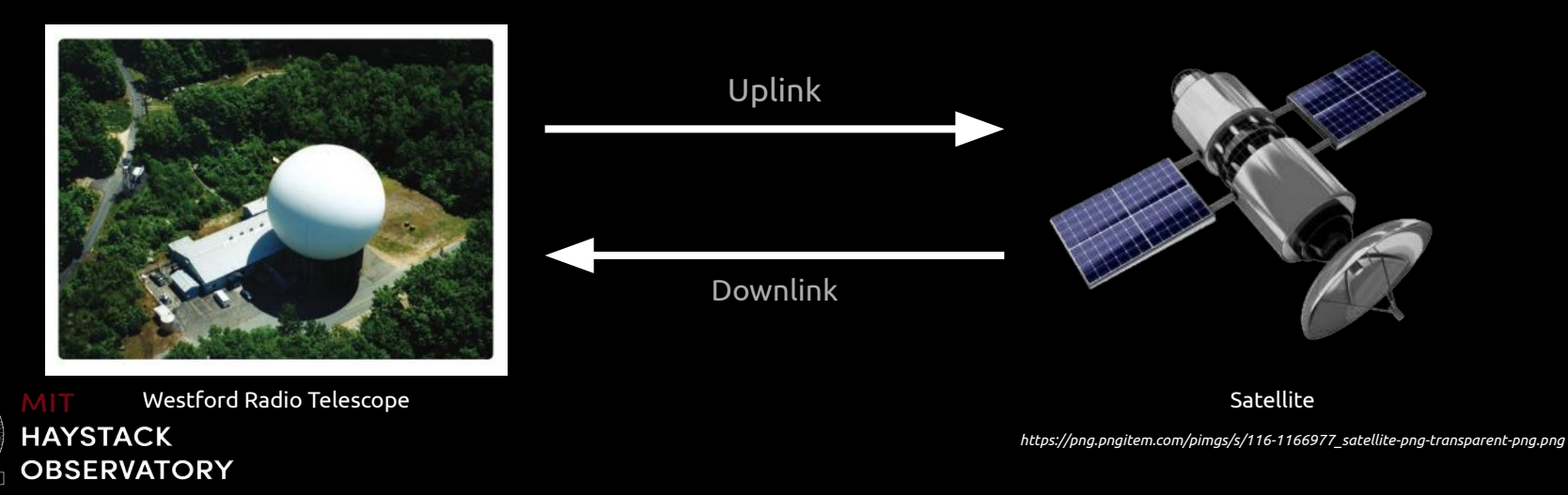

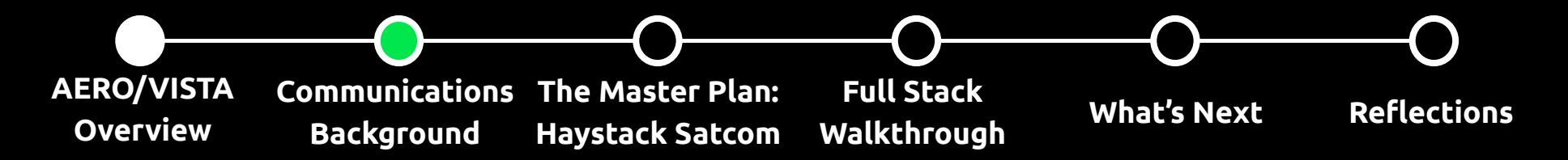

### **"Ground Zero" -- the Westford antenna**

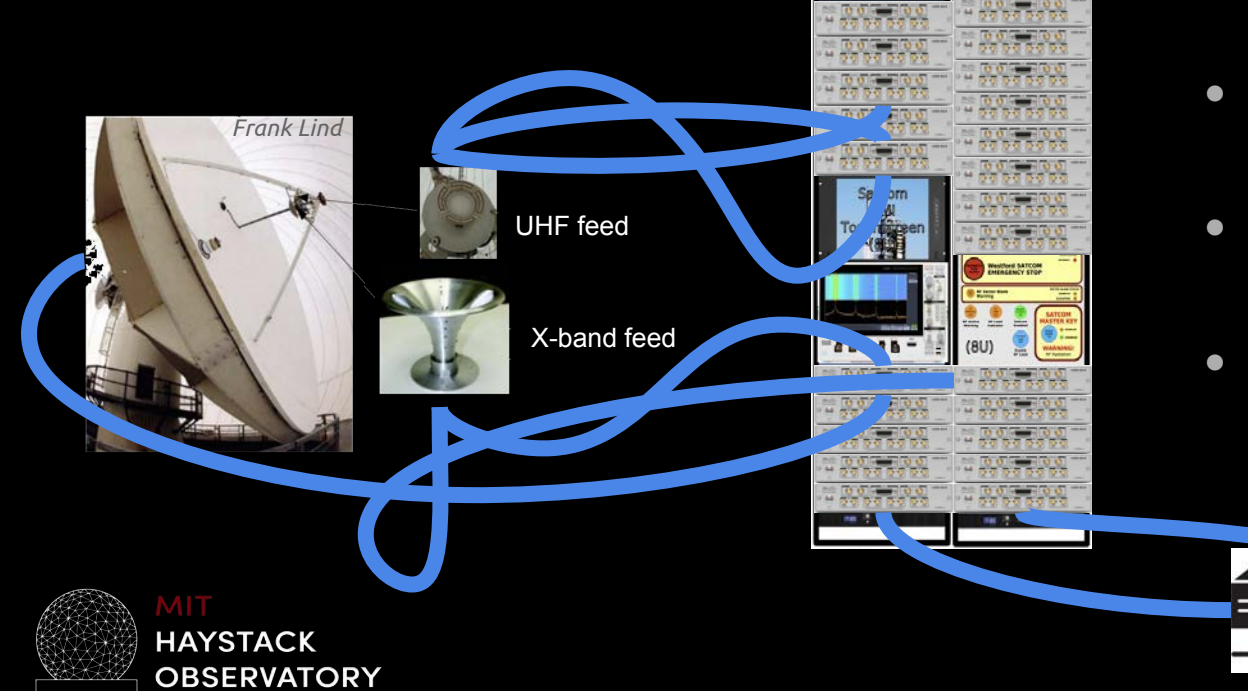

- The "single point of failure" for satellite communications
- Software-defined radios process incoming signals in real time
- All communications are also recorded for later reference

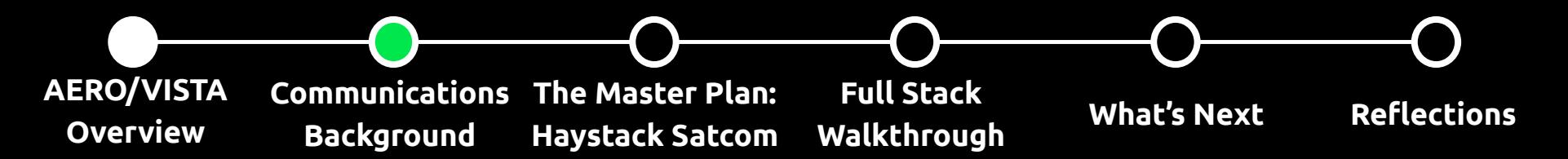

**OBJECTIVE #2:** We need to NOT do everything by hand.

- LEO satellite passes only last from 5 to 15 minutes very limited time to exchange data & send commands
- It's inefficient and unnecessary to have a human manually control low-level communication processes.

**SOLUTION:** Use a scheduler.

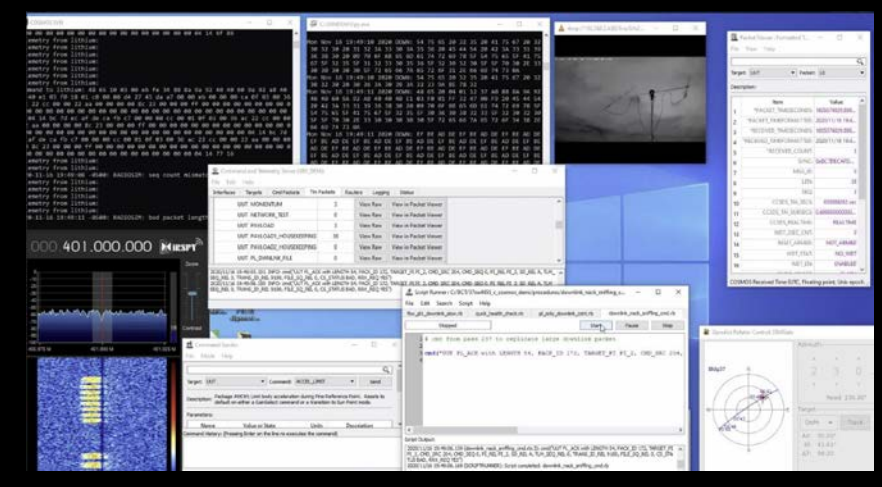

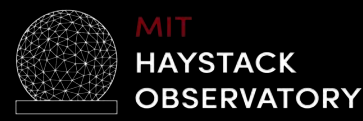

*J. Gubner, MIT DeMi Team* 12

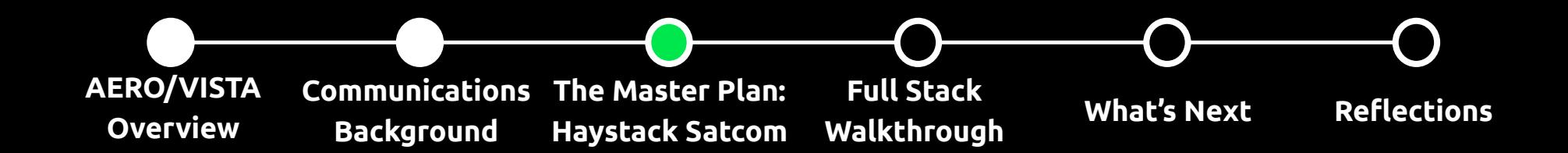

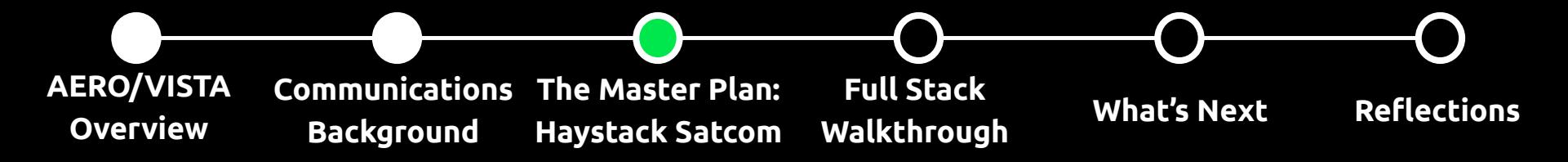

## **Haystack Satcom**

- Open source software package
- Full stack: from signal to spreadsheet
- Configurable for any satellite or mission
- Needs to remain human-accessible

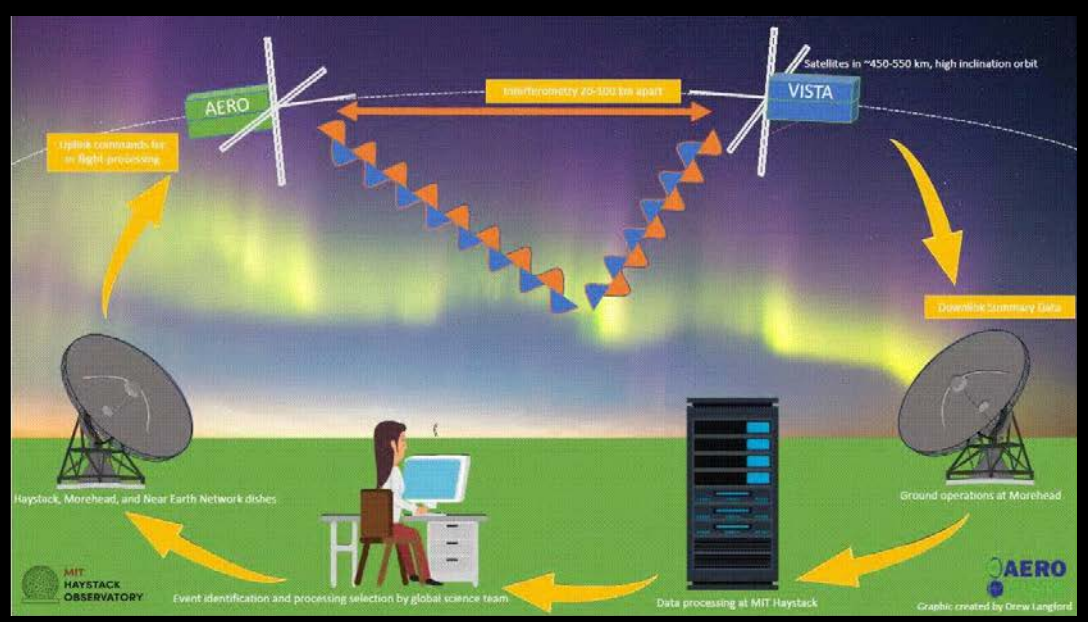

*Drew Langford*

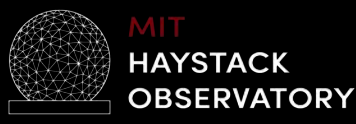

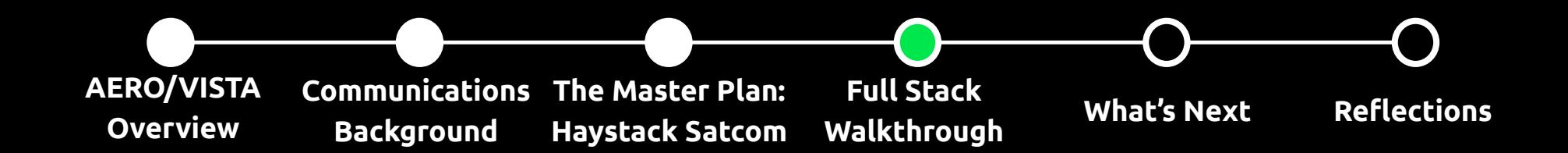

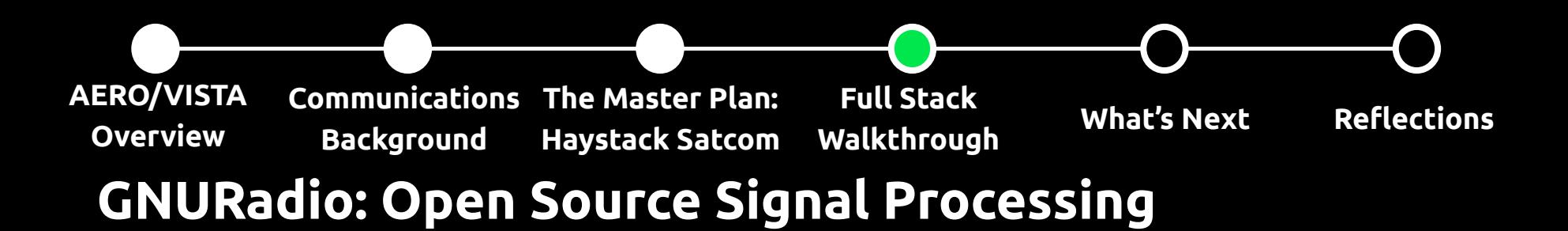

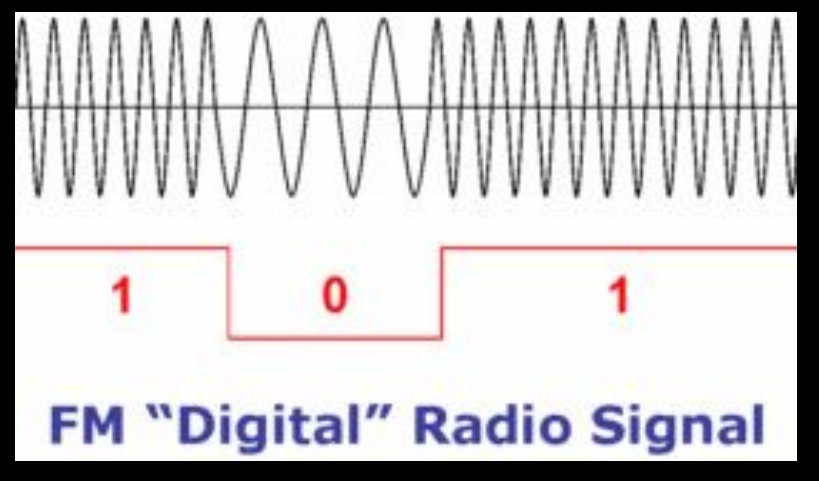

https://atlantahiddendogfence.com/the-truth-about-digital-modulation/

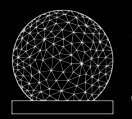

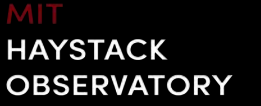

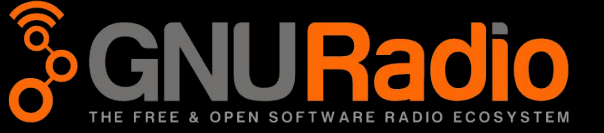

#### **AERO/VISTA Overview Communications The Master Plan: Background Haystack Satcom Full Stack Walkthrough What's Next Reflections GNURadio: Open Source Signal Processing**

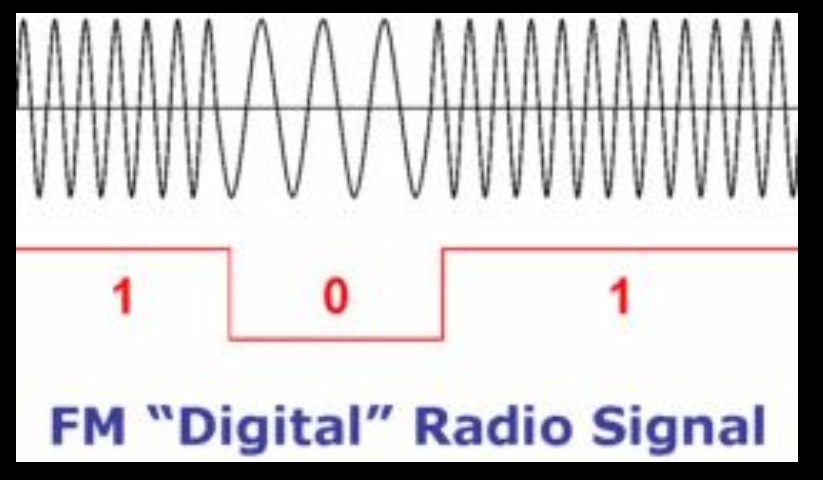

https://atlantahiddendogfence.com/the-truth-about-digital-modulation/

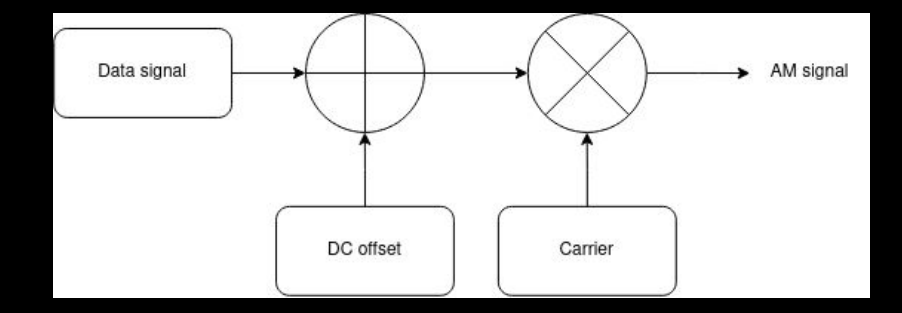

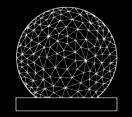

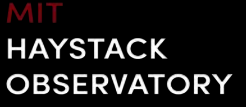

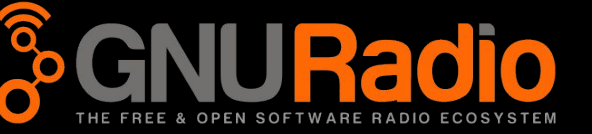

#### **AERO/VISTA Overview Communications The Master Plan: Background Haystack Satcom Full Stack Walkthrough What's Next Reflections GNURadio: Open Source Signal Processing**

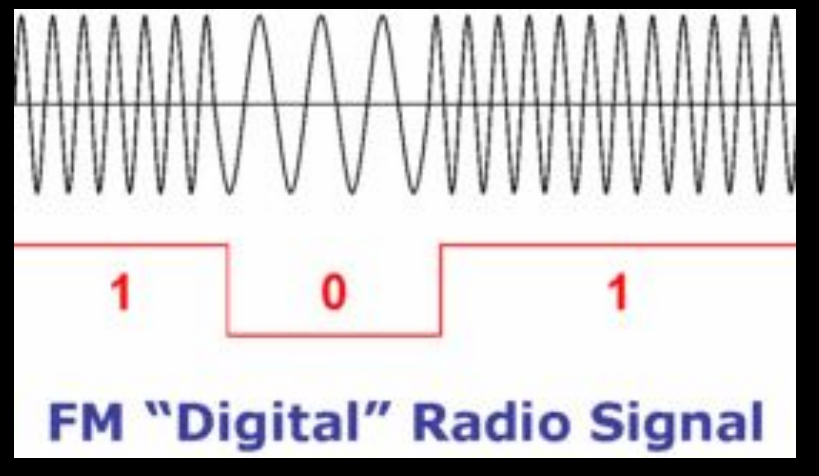

https://atlantahiddendogfence.com/the-truth-about-digital-modulation/

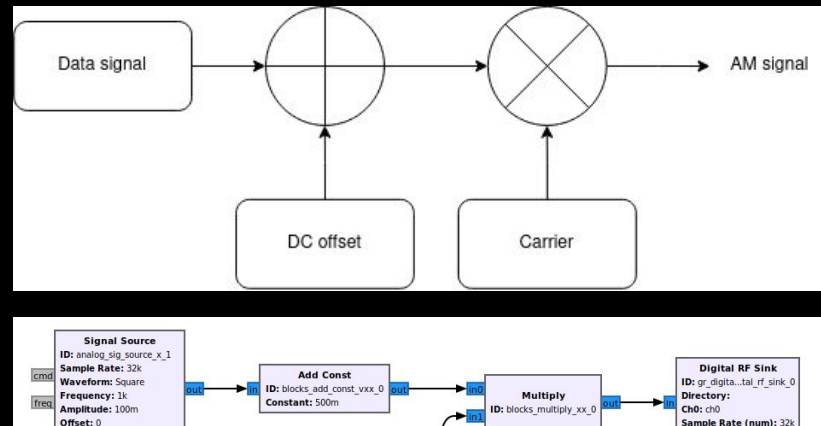

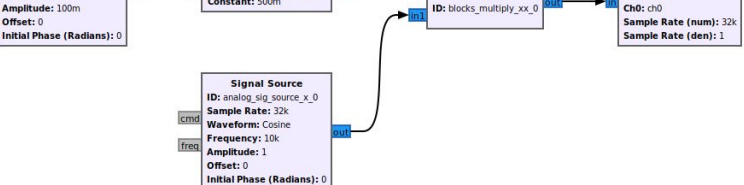

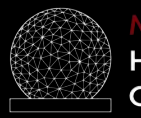

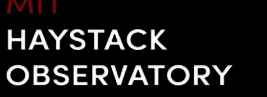

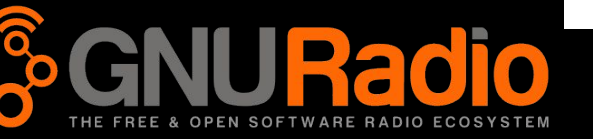

#### **AERO/VISTA Overview Communications The Master Plan: Background Haystack Satcom Full Stack Walkthrough What's Next Reflections GNURadio: Open Source Signal Processing**

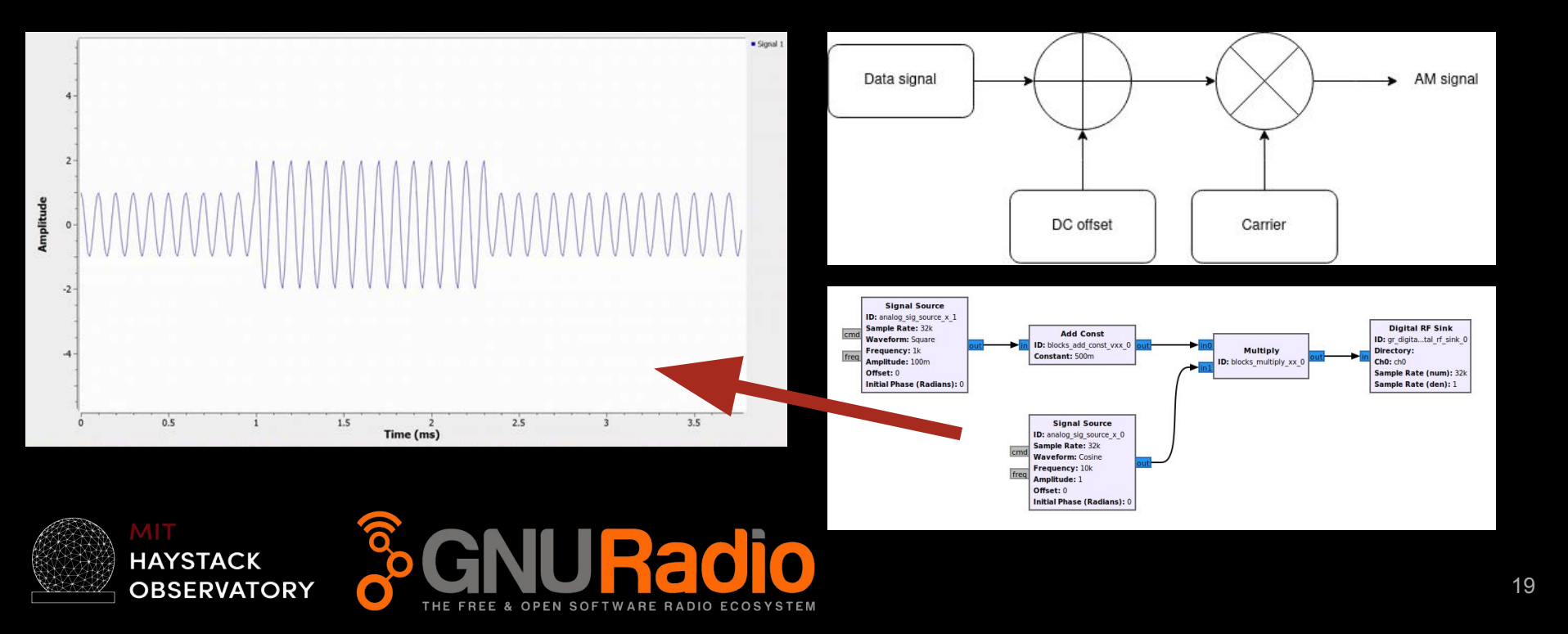

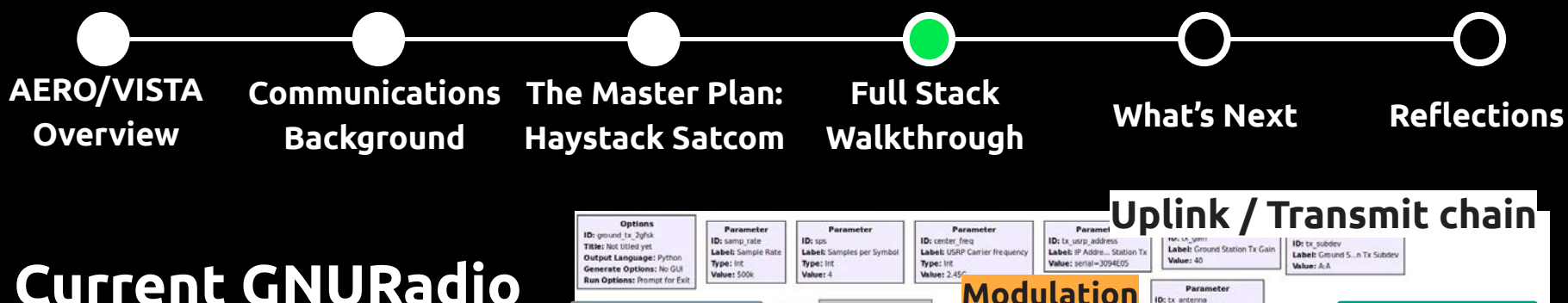

## **Implementations**

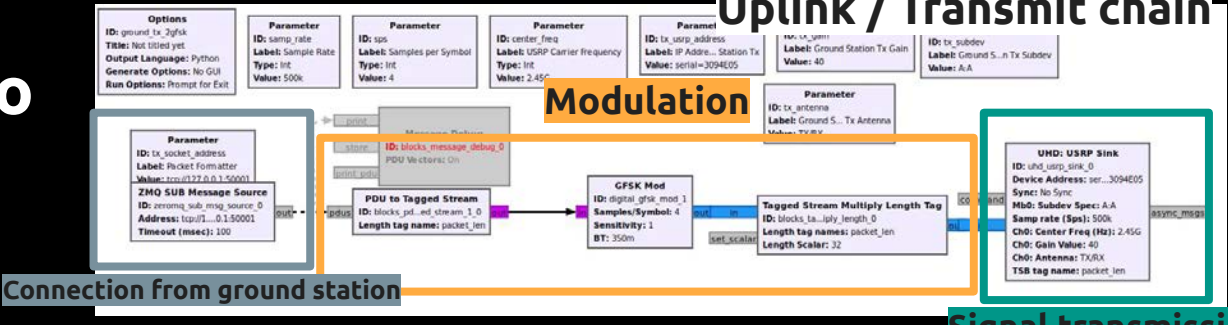

#### **Signal transmission**

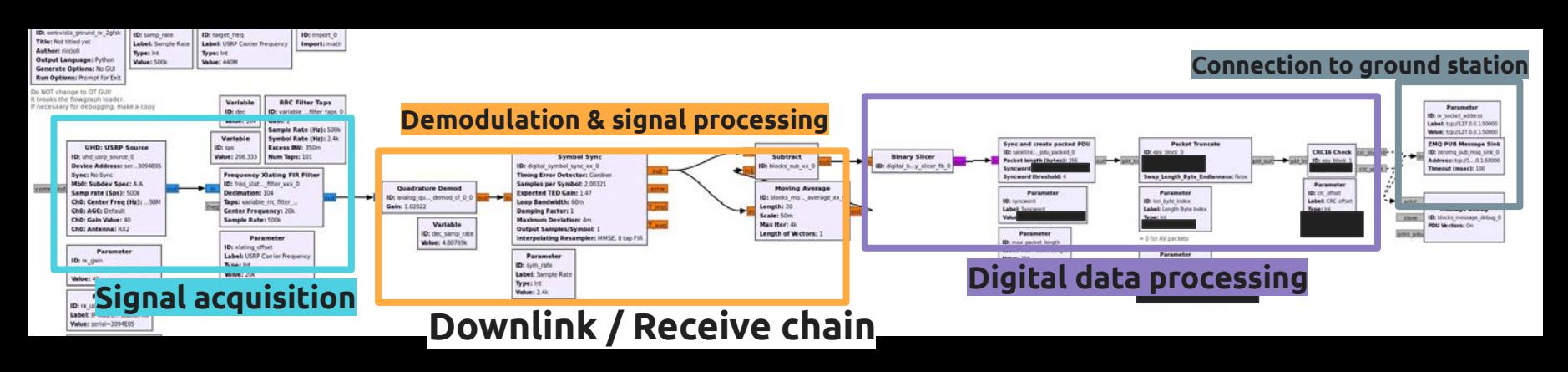

**Communications The Master Plan: Background Haystack Satcom**

**Full Stack Walkthrough What's Next Reflections**

### **Ground Station Software**

- Extension of development of REU 2021 project
- $\bullet$  Needs to...

**AERO/VISTA Overview**

- Transmit and modulate
- Receive and demodulate
- Packetize and depacketize
- Accept user input or preprogrammed commands asynchronously
- Facilitate communication between several programs and data sources, over multiple protocols
- Be as configurable and flexible as possible

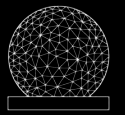

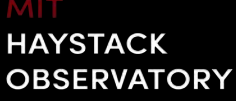

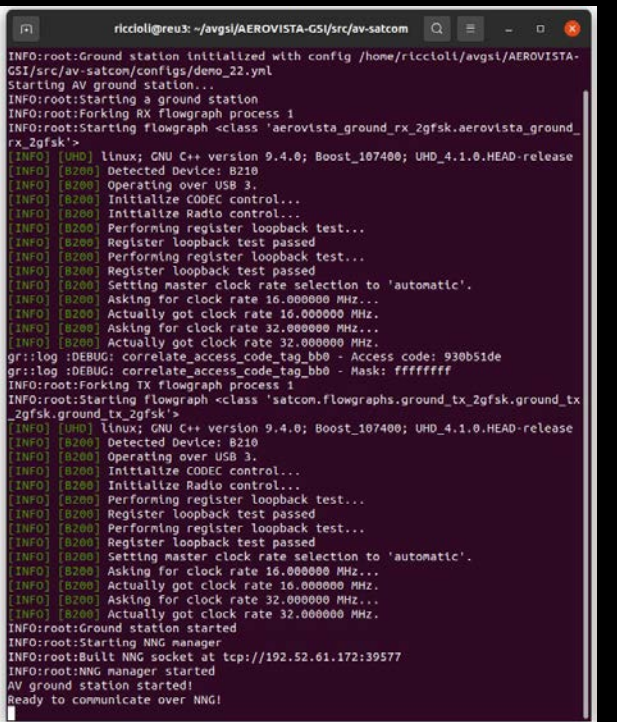

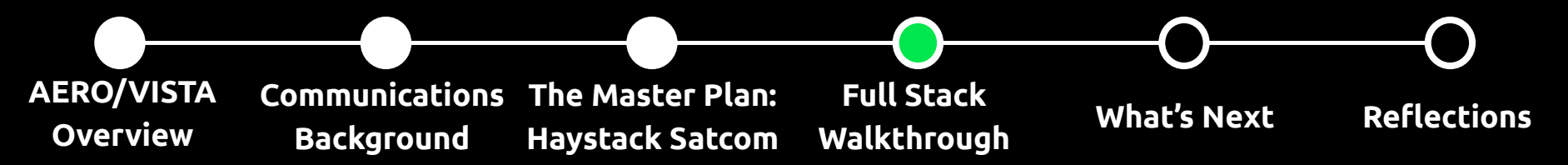

### **Ground Station Architecture**

- Config file lists interface and flowgraph initial conditions
- Redis server provides remote access to ground station & allows data stream queuing
- Interface starts and handles GNURadio flowgraphs
- Flowgraph processes perform mod/demod, operate radio hardware
- NNGBridge facilitates communication between Redis server and mission-level software

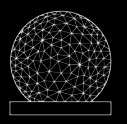

#### **HAYSTACK OBSERVATORY**

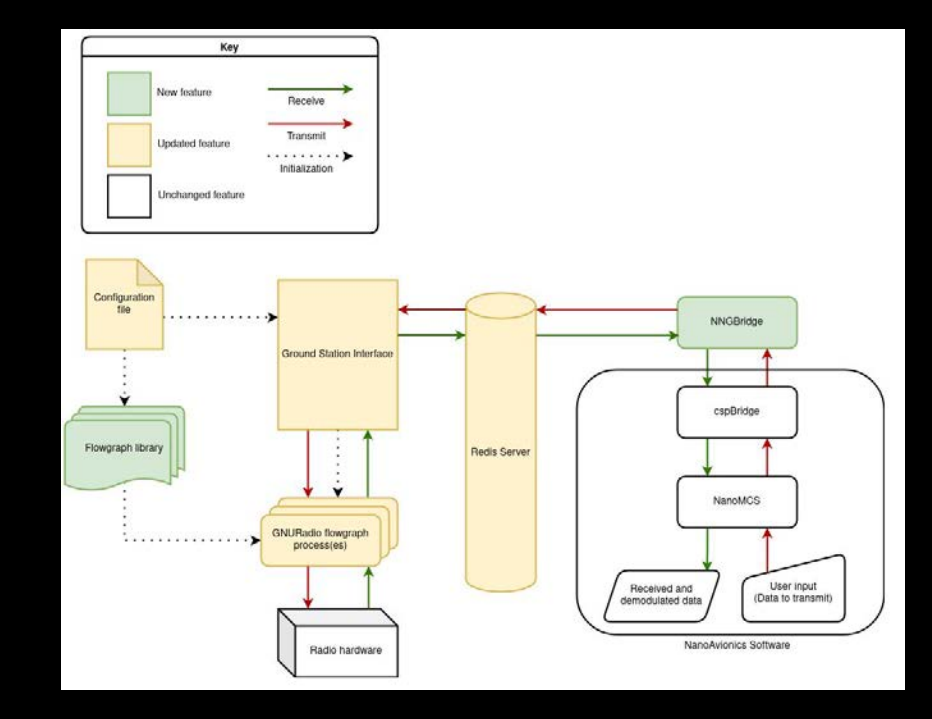

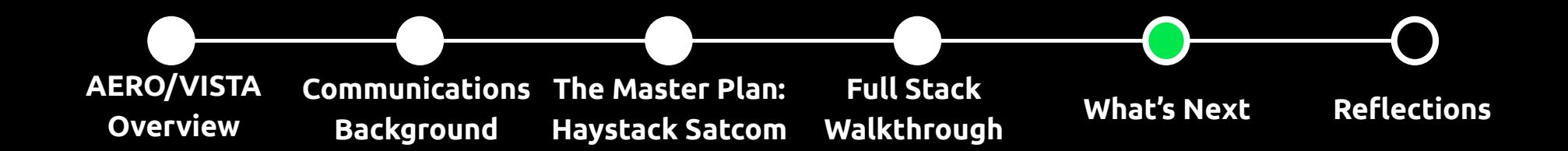

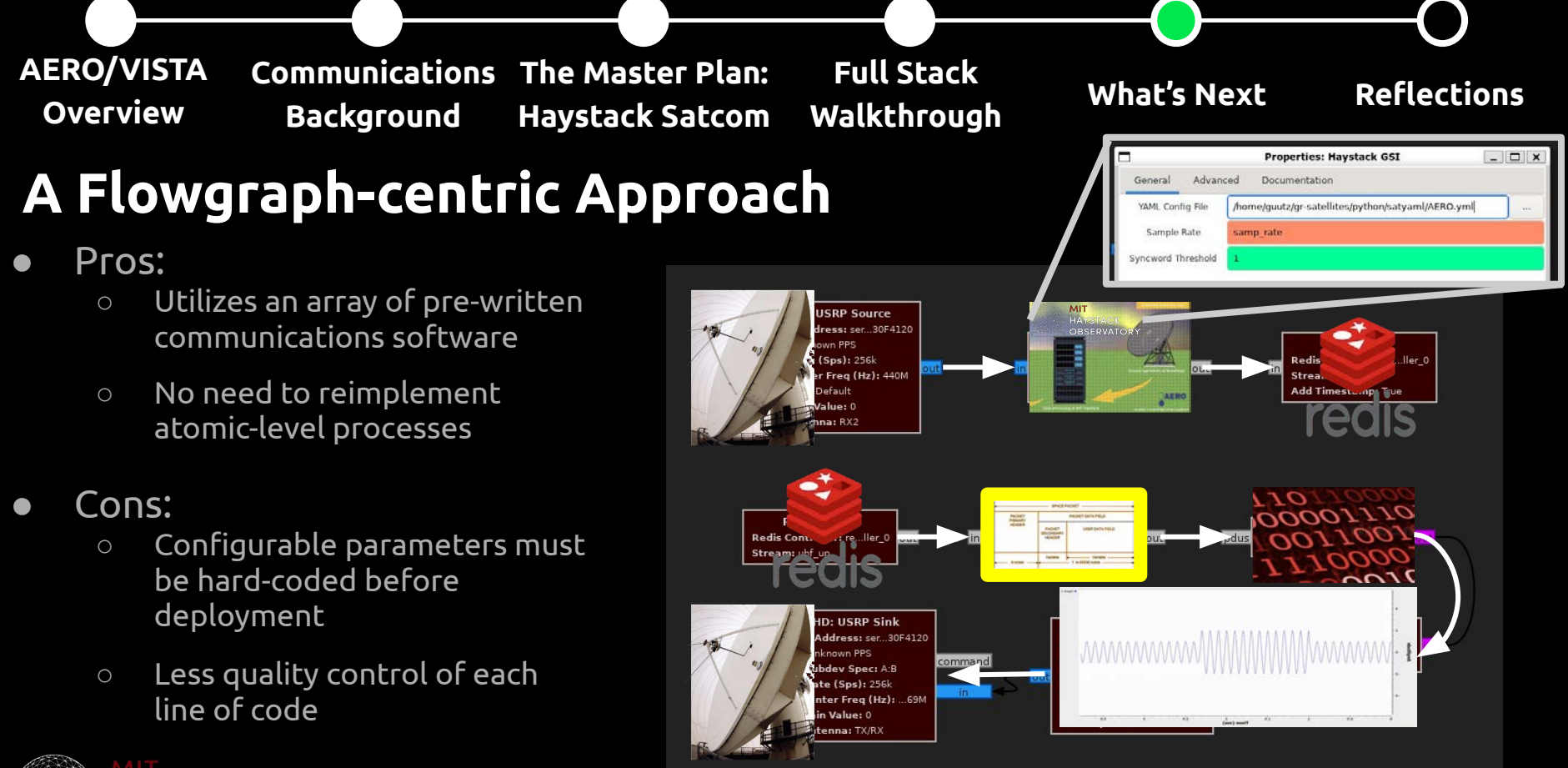

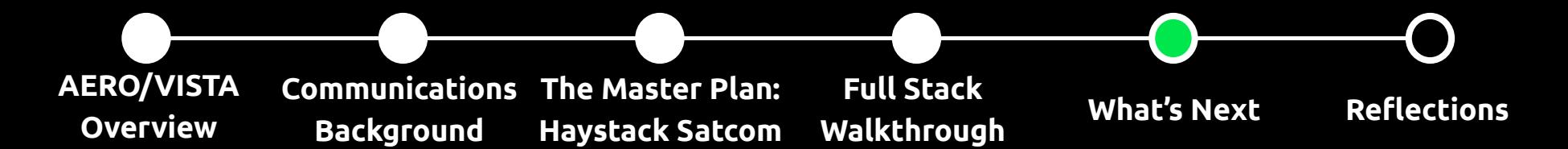

**The "Big Picture" at a glance**

*That's us!*

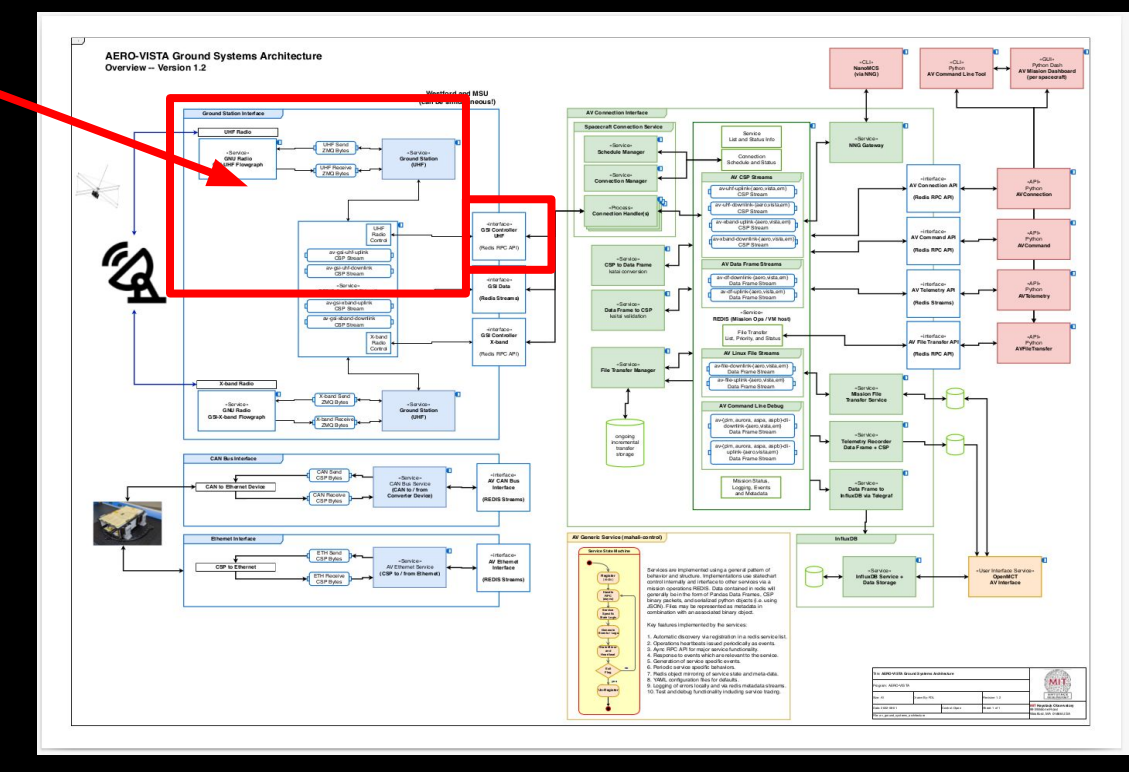

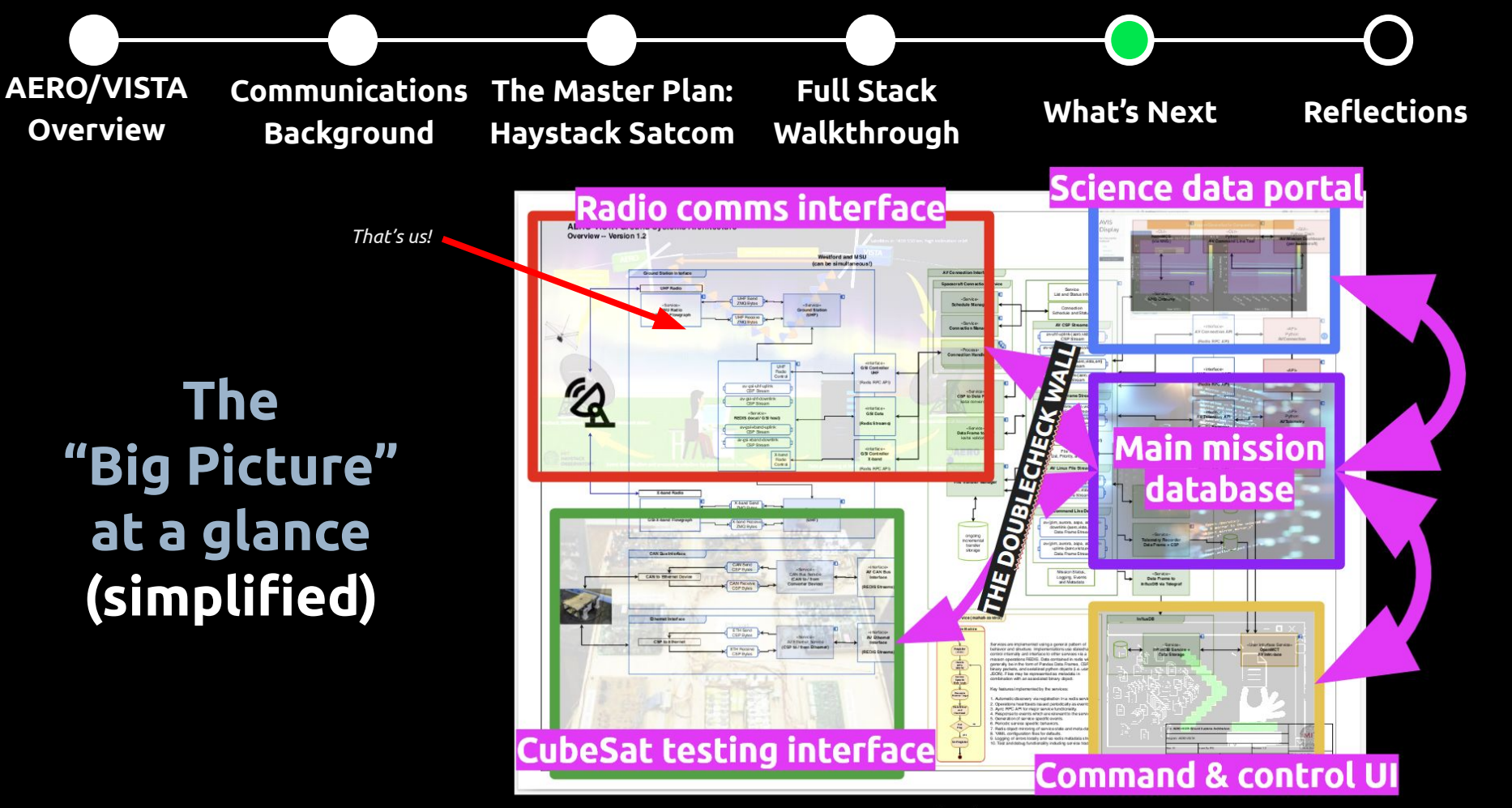

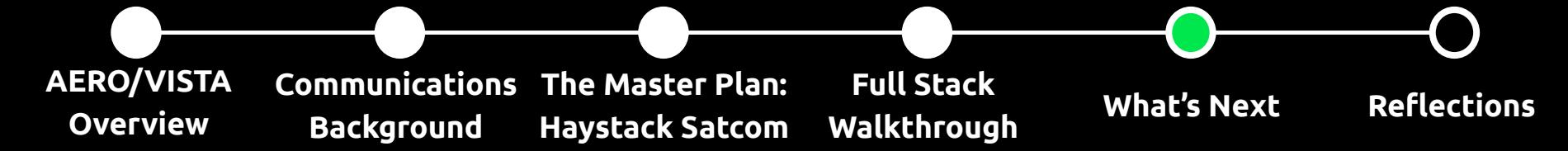

### **Next Steps**

- Immediate:
	- Flowgraph vs Python architecture
	- Test GS implementation on Westford hardware
	- Introduce GNURadio signal processing for LEO
- Future:
	- Expand flowgraph library
	- Acknowledgement (ACK) signal detection / response
	- Full UX experience
	- Porting our GNURadio blocks to C++

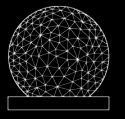

#### **HAYSTACK OBSERVATORY**

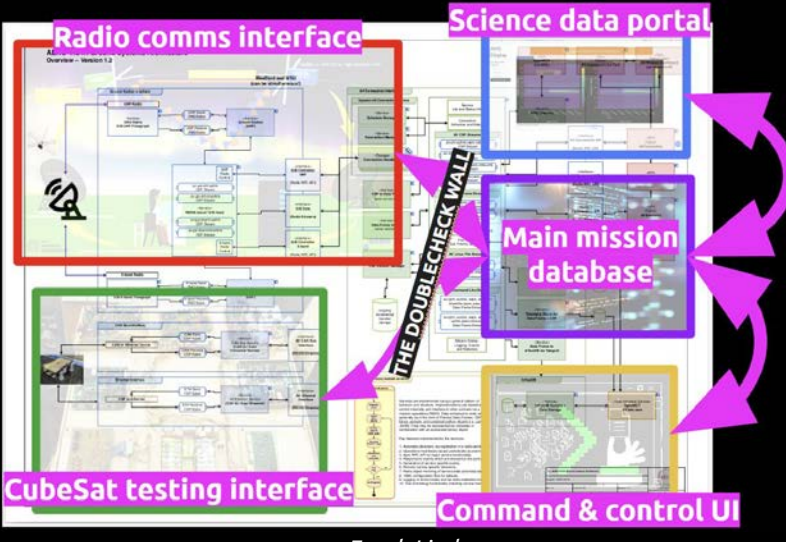

*Frank Lind*

### **Demo**

### Ground Station  $\rightarrow$

### Watch for:

- Flowgraph traffic
- System spin-up

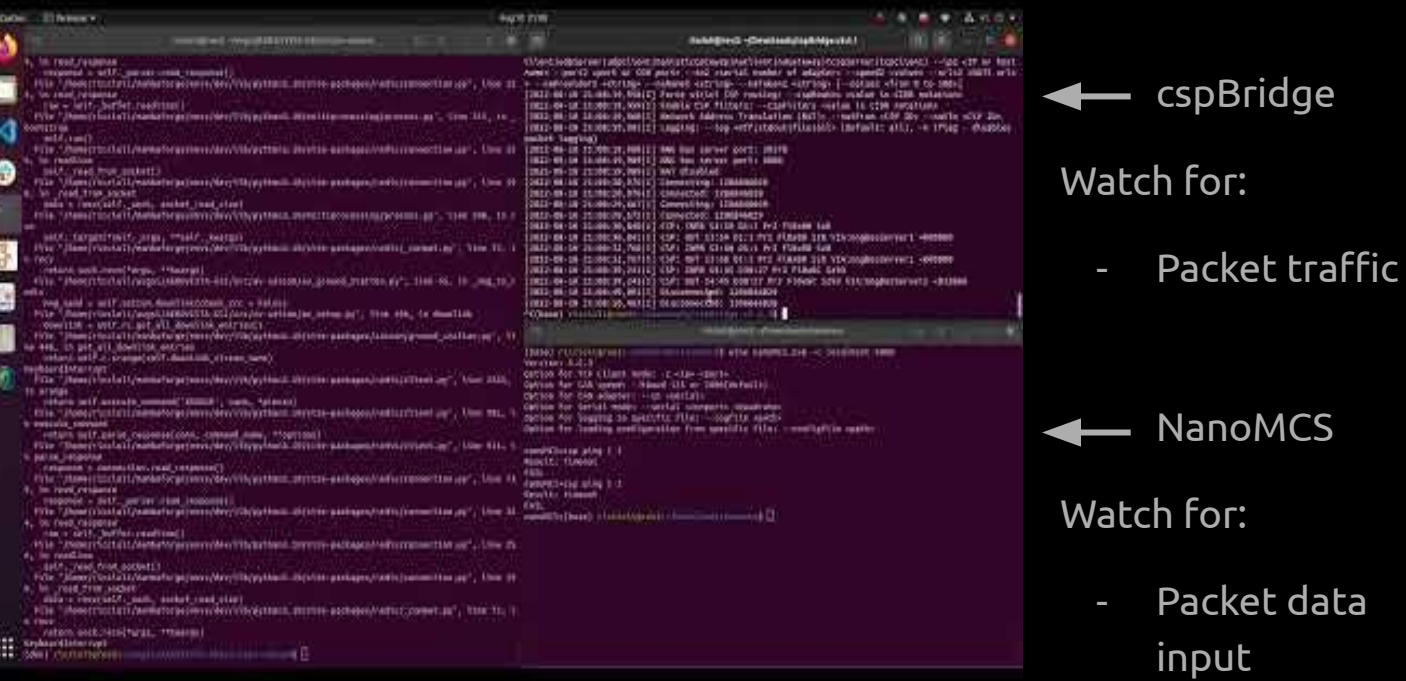

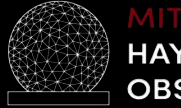

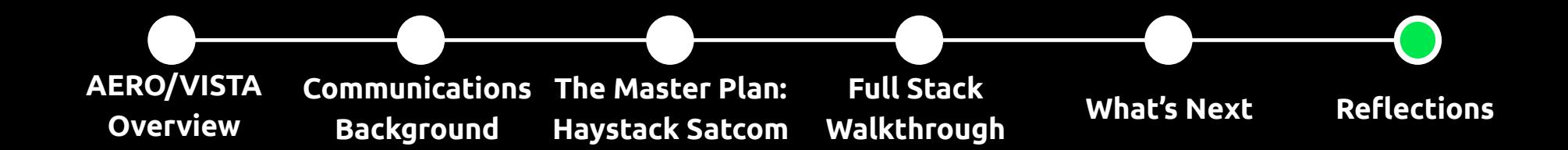

**AERO/VISTA Overview Communications The Master Plan: Background Haystack Satcom**

### **Full Stack Walkthrough What's Next Reflections**

### **Project Challenges**

- Radio
	- Digital modulation
	- IQ & complex wave representation
- Programming
	- Linux
	- OOP
	- GNURadio
- Lab time
	- Couldn't verify GS software on actual satellite/Westford hardware

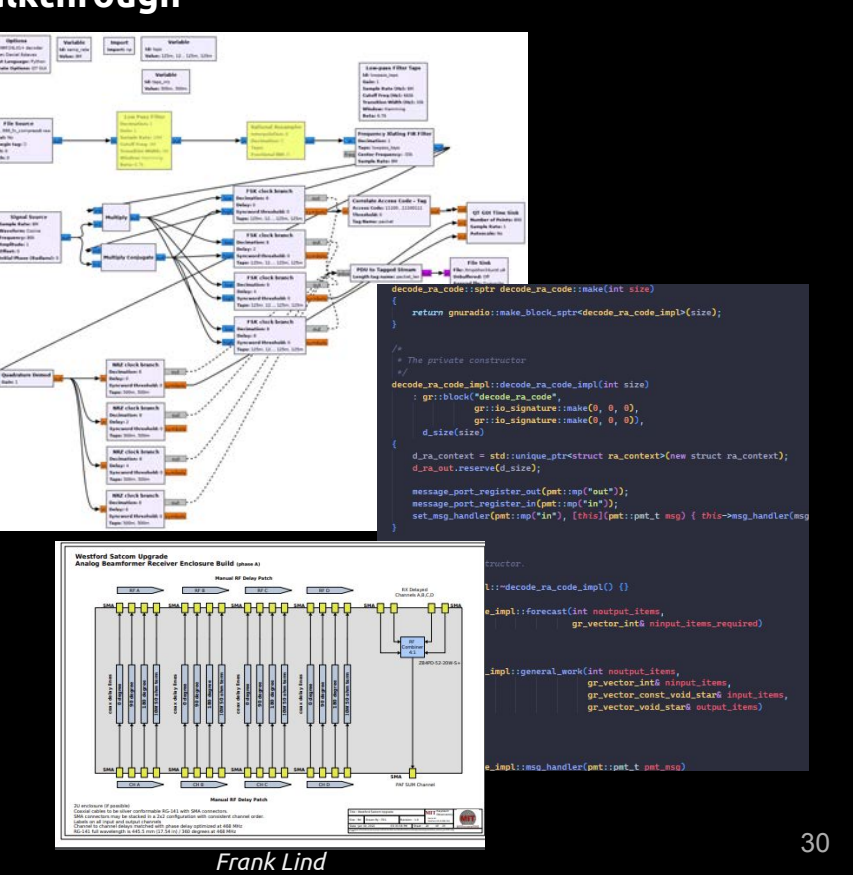

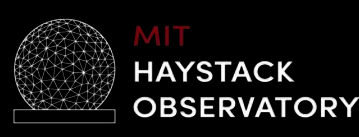

# Thank you! Questions?

*A-V REU 2022 mentors: Mary Knapp, John Swoboda, Ryan Volz, Tobias Gedenk A-V REU 2022 student collaborators: Allen Chang, Alexis Lupo* 

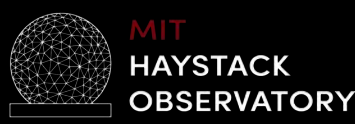

### **Resources and Further Reading**

Main code repository: <https://github.mit.edu/AEROVISTA/Haystack-GSI>

Haystack GNURadio plugin: <https://github.mit.edu/AEROVISTA/gr-haystack> [internal]

AERO: [Auroral Emission Radio Observer](https://digitalcommons.usu.edu/cgi/viewcontent.cgi?article=4265&context=smallsat) (2018 Erickson et al.)

AERO & VISTA: [Demonstrating HF Radio Interferometry with Vector Sensors](https://digitalcommons.usu.edu/smallsat/2019/all2019/96/) (2019 Lind et al.)

Using GNURadio for CubeSat ground station ops: [Decoding images from AMICal Sat – Daniel Estévez](https://destevez.net/2020/03/decoding-images-from-amical-sat/)

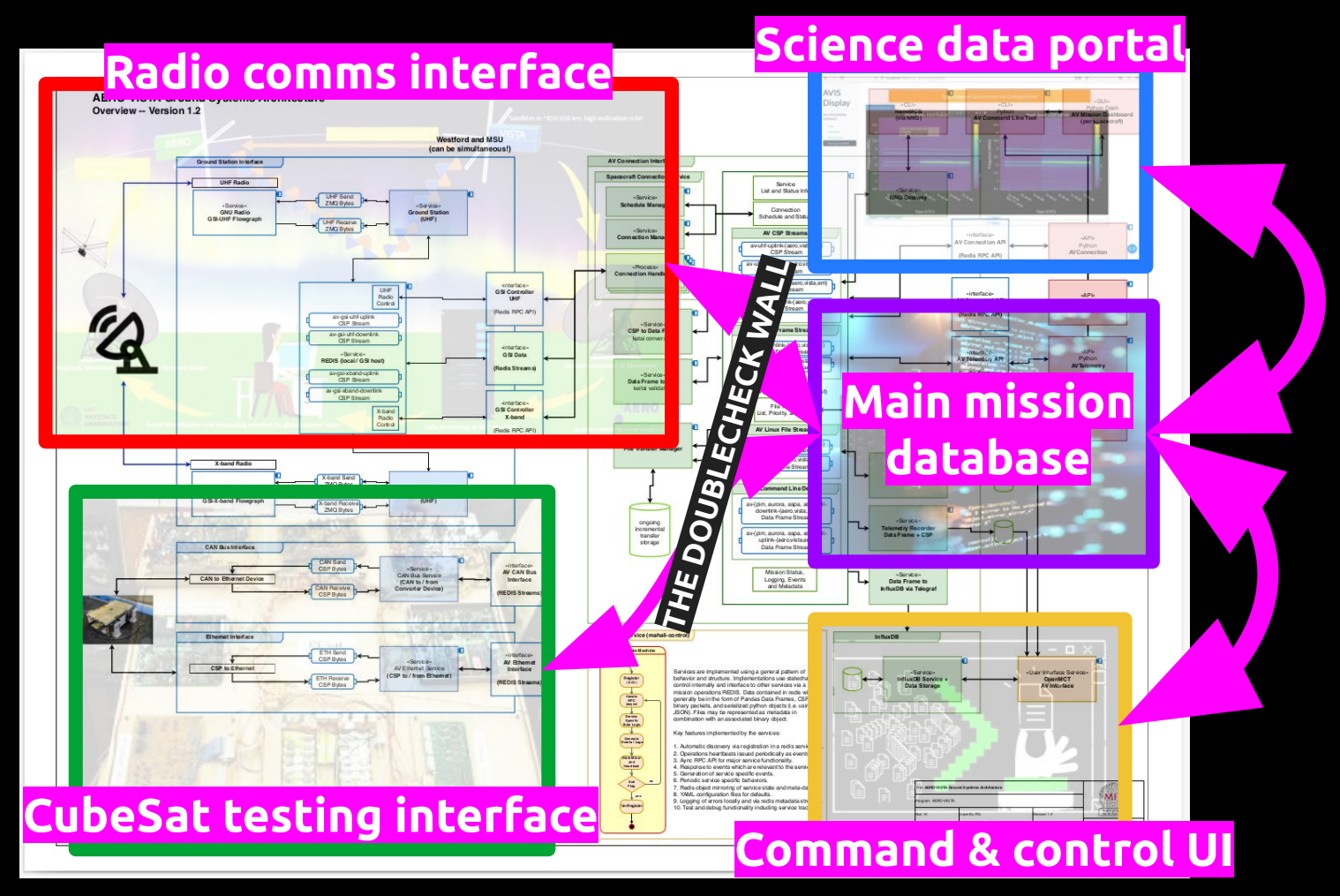

*Frank Lind*

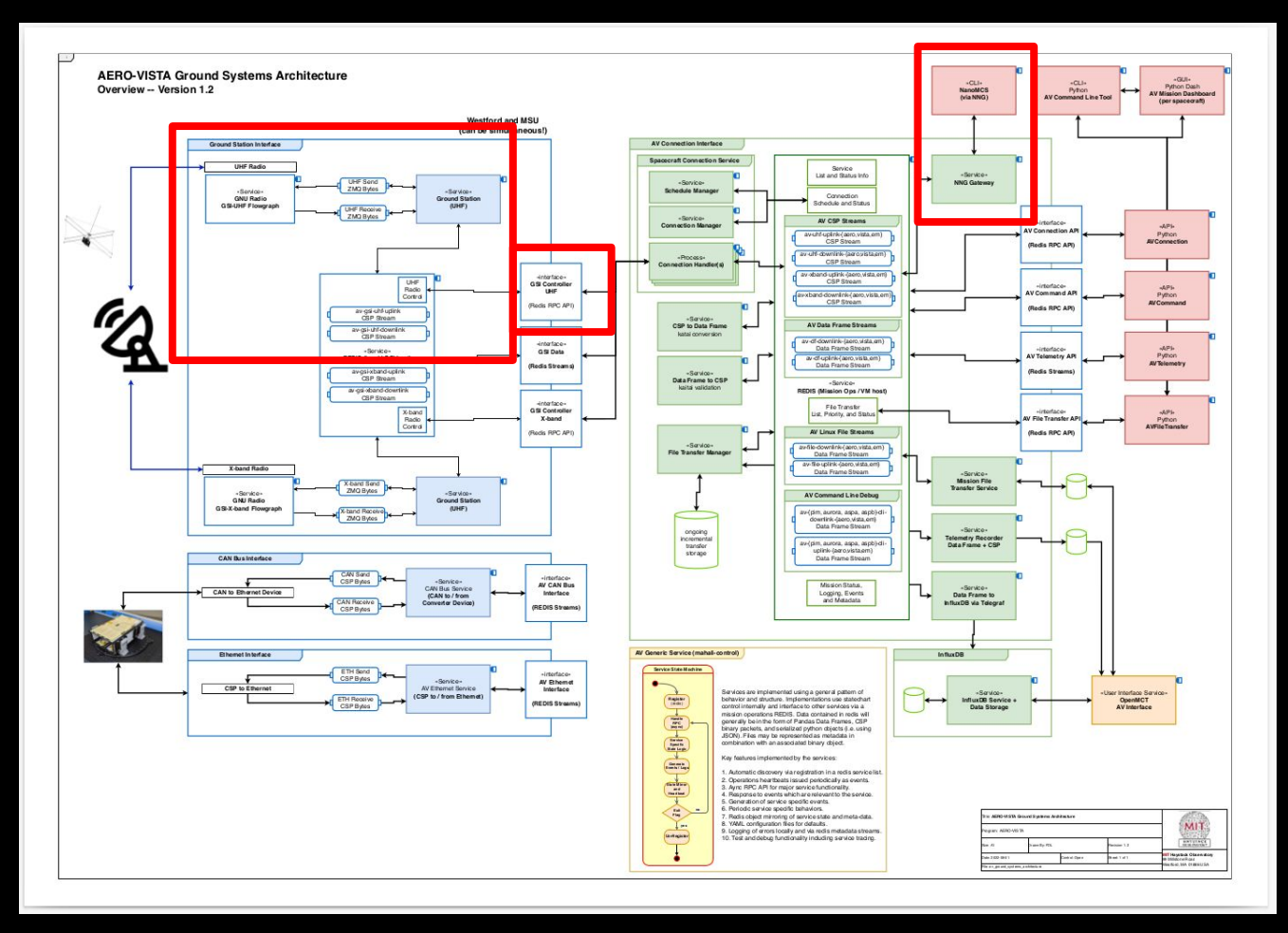

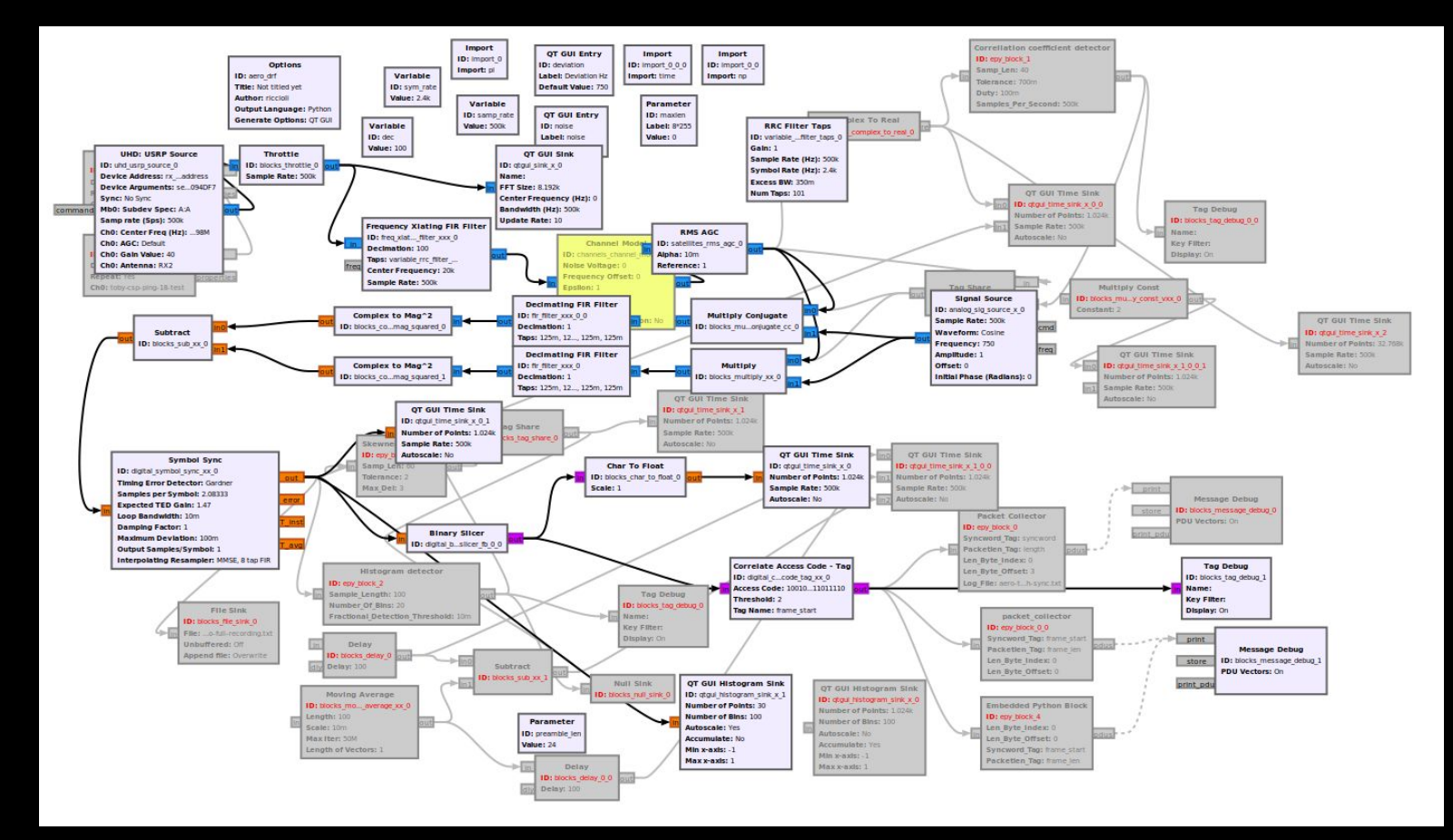

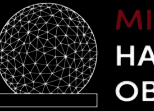

### **Specific changes**

- Flowgraph library
	- Brought out more config options
- NNGBridge
	- Main pathway for hardware testing
- Improved packet parsing
	- Overlapping packet detection
	- Packet CRC check
- Software health logging
- Flowgraph-level signal processing improvements

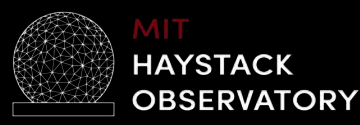